## **Gong - Errores #5313**

## **Error en login con AuthAzure**

2024-03-11 14:09 - Santiago Ramos

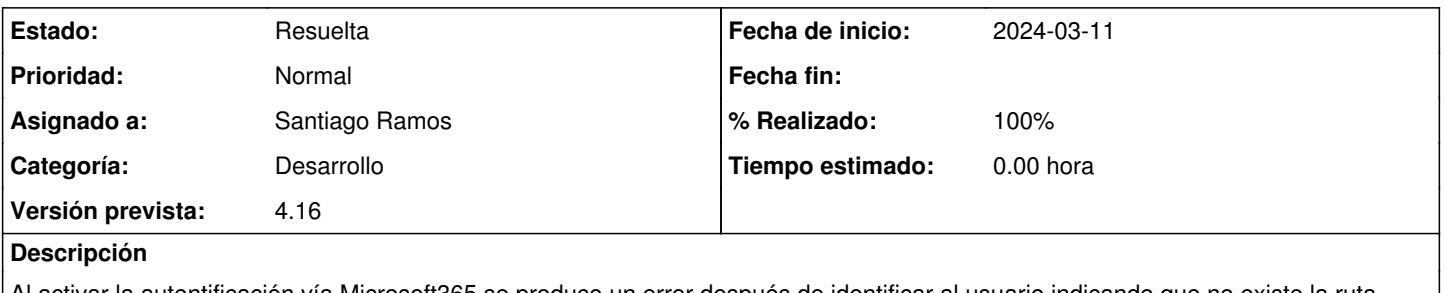

Al activar la autentificación vía Microsoft365 se produce un error después de identificar al usuario indicando que no existe la ruta "/inicio/auth\_azure/info"

## **Histórico**

## **#1 - 2024-03-11 14:46 - Santiago Ramos**

*- Estado cambiado Nueva por Resuelta*

*- % Realizado cambiado 0 por 100*